DO NOT DISCARD OR MISPLACE THIS PAPER. 大切に保管してください。 DIESES DOKUMENT NICHT WEGWERFEN ODER VERLIEREN. NE PAS JETER NI MAL PLACER CE DOCUMENT. NO TIRE NI PIERDA ESTE DOCUMENTO. NON RIPORRE FUORI POSTO NÉ DISFARSI DI QUESTO DOCUMENTO. НЕ ВЫБРАСЫВАТЬ ИЛИ ТЕРЯТЬ ДАННЫЙ ДОКУМЕНТ.

# **Panasonic**

# **Activation Key Card** 起動情報案内カード

# **Video Surveillance Software** 映像監視ソフトウェア WV-ASM300

Please record the "Registration Key" in the space provided below. 機器ID番号と発行された解除キー番号は以下の欄に記載してください。

## **MPR ID** 機器ID番号

Note down your "MPR ID" of the PC Software Package in which you will install this product here. 機器ID番号をここに記載してください(製品の包装などに表示されています)。

## **Registration Key** 解除キー番号

Note down your "Registration Key" here. 発行された解除キー番号をここに記載してください。

> ※ Alphanumeric characters are used for IDs and Keys (0 - 9, A - F). 各番号で使われている文字は、0~9、A~Fです。

### **Access the following URL to issue your "Registration Key".**

If you do not have your User ID of "Key Management System", register your information with the temporary User ID and password mentioned below.

 PC (User ID, Registration Key) : https://kms.business.panasonic.net/ipkms/pc/home.htm Temporary User ID: kmsadmin\_reg Password: hpynBaxb

 \* If this temporary User ID and password does not work, go to the above URL to check the latest temporary User ID and password.

Mobile (Registration Key) : https://kms.business.panasonic.net/ipkms/m-key/ (To issue the "Registration Key" only.)

 \* Certain cellular phone are not compatible with "Key Management System". You may not access "Key Management System" for server maintenance without notice.

If you have any questions, please refer to the following URL.

http://security.panasonic.com/kms/

In the event you need to call for technical support, you will need to provide the "Registration Key" to the technical representative.

Therefore please keep this document in a safe location for future reference.

#### 解除キー番号を取得するには

● パソコン・携帯電話のウェブブラウザーからインターネット経由で解除キー番号を 取得します。下記の URL からアクセスしてください。

パソコン・携帯電話用 https://kms.business.panasonic.net/ipkms/m-jp/<br>パソコン専用 https://kms.business.panasonic.net/ipkms/pc/jp.htm https://kms.business.panasonic.net/ipkms/pc/jp.htm

- アクセスが困難な場合は、同梱のチラシに記載のシステムお客様ご相談センターへ お問い合わせください。
- カスタマーサポートを受ける際、起動情報案内カードが必要となります (複写されたものはサポートの対象になりません)。

Access from cellular phone

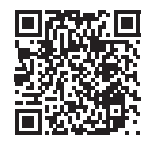

\* Full Browser access is required.

携帯電話からのアクセス

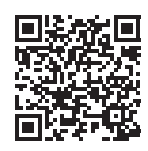

※フルブラウザー相当で アクセスしてください。